*УДК 543.42*

# **УЧЕТ МАТРИЧНЫХ ЭФФЕКТОВ ПРИ СПЕКТРОМЕТРИЧЕСКОМ ОПРЕДЕЛЕНИИ СЛЕДОВ ЭЛЕМЕНТОВ С ИСПОЛЬЗОВАНИЕМ МЕТОДА ОДНОЙ СТАНДАРТНОЙ ДОБАВКИ**

**© 2022 г. Ю. М. Садагов***a***, \*, О. А. Тютюнник***<sup>b</sup>* **, И. В. Кубракова***<sup>b</sup>* **, А. Ю. Садагов***<sup>a</sup>*

*aООО "Кортэк"*

*ул. Никулинская, 27, кор. 2, Москва, 119602 Россия b Институт геохимии и аналитической химии им. В.И. Вернадского Российской академии наук ул. Косыгина, 19, Москва, 119991 Россия*

> *\*e-mail: sadagov@yandex.ru* Поступила в редакцию 09.06.2021 г. После доработки 15.09.2021 г. Принята к публикации 04.10.2021 г.

Исследованы возможности учета матричных влияний при определении следов элементов методами электротермической атомно-абсорбционной спектрометрии и атомно-эмиссионной спектрометрии с индуктивно связанной плазмой с использованием способа одной стандартной добавки. Установлено, что линеаризация функции преобразования позволяет применять такой подход во всем диапазоне градировочных концентраций. На примере определения (0.0n–10n) мкг/г As, Pb, Sb, Cd, Se, Te в образцах илистых почв показано, что использованный метод упрощает процедуру анализа и снижает систематическую погрешность определения.

**Ключевые слова:** метод одной стандартной добавки, ЭТААС, АЭС-ИСП, матричные влияния, определение следов элементов.

**DOI:** 10.31857/S0044450222060160

Определение следовых (≤10–4%) содержаний элементов в объектах с соотношением аналита и матричных компонентов  $\sim\!\!1\,$ : 10<sup>6</sup> представляет особую сложность при использовании любого метода анализа. Это связано как с увеличением погрешности инструментального определения в области низких концентраций, так и со значительными влияниями со стороны больших избытков мешающих компонентов матрицы. В связи с этим развитие инструментальных методов, в частности спектрометрических, сопровождается разработкой приемов, обеспечивающих устранение (учет) матричных влияний. К ним относятся изменение состава пробы путем введения в анализируемую систему веществ-модификаторов (буферов), обеспечение условий раздельного получения сигналов аналита и матрицы, а также математическая коррекция сигнала [1, 2]. Эти методические и инструментальные подходы призваны унифицировать условия анализа различных по составу образцов и создать возможность использования для градуировки прибора простых по составу и поэтому универсальных образцов сравнения (например, одноэлементных растворов).

Альтернативой, обеспечивающей учет искажения сигнала, который формируется на фоне матрицы, служит осуществление градуировки по стандартным образцам, близким по составу анализируемым. Однако в этом случае бывает сложно обеспечить нужное для построения градуировочной кривой количество надежно аттестованных стандартных образцов состава, охватывающих весь рабочий диапазон. Если количество анализируемых проб не слишком велико, то можно использовать метод добавок, но при этом обычно необходимо увеличить число анализируемых проб в несколько раз [3–5]. Кроме того, получаемая концентрационная зависимость должна быть линейной. В то же время для ряда широко используемых методов, например атомно-абсорбционной спектрометрии (**ААС**), градуировочная зависимость нелинейна и представляет собой кривую с насыщением с небольшим (не более двух порядков) начальным линейным участком.

Рост требований к качеству аналитического обеспечения работ в различных областях – от фундаментальных исследований до контроля производственных процессов – вызывает необходимость поиска новых простых и технологичных решений, обеспечивающих получение данных с требуемыми метрологическими характеристиками. В частности, в работе [6] в качестве

первичной предложено использовать не градуировочную зависимость, получаемую в соответствии с используемой методикой анализа образца, а так называемую функцию преобразования аналитического прибора. Эта функция связывает аналитический сигнал с массой элемента, введенного в аналитическую ячейку, и в соответствии с ГОСТ [7] является метрологической характеристикой прибора. На примере исследования функции преобразования зеемановского атомно-абсорбционного спектрометра с электротермической атомизацией (ЭТААС), основанной на физических принципах метода и алгоритме обработки информации, авторы работы [6] разработали способ установления двухпараметрической функции преобразования с помощью одного градуировочного образца и на этой основе алгоритм учета матричных влияний с помощью одной стандартной добавки. Возможности аналитического применения этого способа рассмотрены авторами на единичных примерах. Можно, однако, предположить, что предложенный подход применим не только к ЭТААС, но и к другим методам неорганического элементного анализа, для которых актуальна проблема матричных влияний.

Цель данной работы - апробировать возможности данного подхода на примере определения следовых компонентов в природных объектах сложного состава.

#### **ТЕОРИЯ**

К числу наиболее распространенных и важных для аналитической практики методов неорганического элементного анализа относятся спектрометрические - атомная абсорбция в пламенном и электротермическом вариантах и атомно-эмиссионная (АЭС-ИСП) и масс-спектрометрия с индуктивно связанной плазмой. Отметим, что методы характеризуются различными концентрационным диапазоном и видом градуировочной зависимости. Наиболее сложным методом является ААС, для которого градуировочная функция существенно нелинейна. Это является основным ограничением для применения традиционного метода стандартных добавок. Кроме того, уровень матричных влияний (исключая прямые спектральные наложения) наиболее высок именно для ААС.

Рассмотрим теоретическое обоснование метода одной стандартной добавки при использовании функции преобразования АА-спектрометра.

В ЭТААС в качестве аналитического сигнала  $A$ используют амплитуду или интеграл импульса  $A(t)$  атомной абсорбционности. Функция преобразования (градуировочная функция) аппроксимируется двухпараметрической функцией насыщения [6]:

$$
4(m) = \lg \frac{1+\alpha}{\exp(-\beta m) + \alpha},\tag{1}
$$

где  $m$  – масса аналита,  $\alpha$  и  $\beta$  – параметры функции (1).

Для установления параметров α и β необходимо и достаточно измерить аналитические сигналы  $A_1$  и  $A_2$  для двух значений  $m_1$  и  $m_2$  массы аналита и найти корни  $\alpha$  и  $\beta$  системы уравнений:

$$
\{A(m_1) = A_1, A(m_2) = A_2. \tag{2}
$$

Для измерений  $A_1$  и  $A_2$  используют один и тот же градуировочный образец (раствор) с массовой концентрацией (с) аналита. При этом второе измерение выполняют при удвоенном объеме  $V$ дозирования. При удвоении объема дозирования  $m_2 = 2m_1$  и решение системы (2) существенно упрощается:

$$
\alpha = \left(10^{-A_2} - 10^{-2A_1}\right) \left(10^{-A_1} - 1\right)^{-2},\tag{3}
$$

$$
\beta = -(m_1)^{-1} \ln \frac{(1+\alpha)10^{-A_1} - \alpha}{(1+\alpha)10^{-A_0} - \alpha}.
$$
 (4)

Функция преобразования  $A = f(m)$  позволяет решить задачу определения неизвестной концентрации с аналита по измеренному значению аналитического сигнала А, для чего необходимо использовать обратную функцию  $c = \varphi(A)$  по отношению к функции преобразования (1):

$$
c = -(\beta V)^{-1} \ln[(1+\alpha)\mathbf{10}^{-A} - \alpha]. \tag{5}
$$

С учётом матричного коэффициента µ функция преобразования примет вид  $A = f(\mu c)$ , следовательно,  $c = \varphi(A)/\mu$ . При условии, что в рассматриваемом концентрационном диапазоне матричный коэффициент µ не зависит от концентрации аналита в пробе, получаем, что при  $\mu$  < 1 матрица снижает эффективность атомизации аналита по сравнению с градуировочным образцом, а при  $\mu > 1$ имеет место обратный эффект.

Для функции (5) концентрация является выходной, т.е. измеренной величиной:  $c_{\text{BBX}} = \varphi(A)$ , а для функции преобразования концентрация является входной, т.е. измеряемой величиной:  $A =$  $= f(c_{\text{bx}})$ . Учитывая свойство обратной функции  $\varphi(f(x)) = x$ , получим  $c_{\text{max}} = c_{\text{ex}}$ . Таким образом, имеет место линеаризация функции преобразования. Причем, соотношение  $c_{\text{BBX}} = c_{\text{BX}}$  выполняется только для градуировочных образцов, а для анализируемых образцов должен быть установлен матричный коэффициент µ.

Для установления значения коэффициента µ необходимо выполнить два измерения: измерить аналитический сигнал  $A_1$  для анализируемого образца с искомой концентрацией с, аналита и аналитический сигнал  $A_2$  для анализируемого образца с добавкой  $c_n$ , т.е. для концентрации  $(c_x + c_n)$ 

аналита. Искомое значение µ является корнем системы уравнений:

$$
\{c_{x} = c_{1}/\mu, c_{x} + c_{\mu} = c_{2}/\mu,\tag{6}
$$

где  $c_1 = \varphi(A_1)$ ,  $c_2 = \varphi(A_2)$ ,  $c = \varphi(A)$  – это функция  $(5).$ 

Значение матричного коэффициента определяется выражением:

$$
\mu = (c_2 - c_1)/c_{\rm n} \,.
$$
 (7)

Вторым корнем системы (6) является искомая концентрация:

$$
c_x = c_{\rm r}/[(c_2/c_1) - 1]. \tag{8}
$$

Для определения концентрации элемента в анализируемой пробе следует использовать функцию:

$$
c = -(\beta V/\mu)^{-1} \ln[(1+\alpha)10^{-A} - \alpha]. \tag{9}
$$

Отметим, что если известный метод стандартных добавок [3] "работает" на линейном участке градуировочной функции, то предлагаемый метод с использованием одной добавки применим во всем диапазоне градуировочной функции.

Функцию преобразования получают при фиксированных значениях основных параметров ААС-измерения: тока источника резонансного излучения и температуры стадии атомизации, которые определяют параметры  $\alpha$  и  $\beta$ . Другие факторы (температура пиролиза, присутствие модификатора, состояние графитовой печи, состав пробы) будут учтены матричным коэффициентом  $\mu$ .

Выражения (6)-(8) носят общий характер и, следовательно, предлагаемый подход тем более применим для других относительных методов анализа (например, с ИСП), для которых градуировочные функции являются существенно линейными.

Ниже приведены результаты использования метода "одной стандартной добавки" при анализе растворов сложного состава, полученных кислотным разложением геологических объектов.

### ЭКСПЕРИМЕНТАЛЬНАЯ ЧАСТЬ

Объекты исследования. Использовали образцы илистых почв Международной программы тестирования геоаналитических лабораторий GeoPT  $(Round 47)$  BIM-1  $\mu$  NES-1.

Оборудование, материалы, условия подготовки. Бидистиллированную воду ( $R > 18.2$  М $\Omega$ /мл) и кислоты (HCl, HNO<sub>3</sub>) очищали с помощью системы перегонки без кипения BSB-939-IR (Berghof, Германия). Стандартные растворы для добавок готовили разбавлением растворов государственных стандартных образцов.

Для микроволнового разложения проб массой 0.25 г царской водкой (7 мл смеси конц. НС1 и  $HNO<sub>3</sub>(3:1)$ ) использовали лабораторную систе-MV MARSXpress (СЕМ Согр., США) (максимальная выходная мощность 1200 Вт, частота 2.45 ГГц) с сосудами емк. 100 мл. Температура реакционной смеси  $180^{\circ}$ C (15 мин), загрузка ротора – 8 сосудов одновременно. Температуру контролировали с помощью дистанционного ИК-датчика. Полученную после разложения смесь охлаждали, разбавляли водой и фильтровали в предварительно взвешенные пластиковые пробирки объемом 50 мл. Осадок на фильтре промывали и отбрасывали. Объем раствора доводили до 40 мл; пробирки с раствором взвешивали.

Добавки и растворы для градуировки приборов готовили из одноэлементных стандартных растворов Cd, Pb, As, Se, Sb (High Purity Standards, USA) с концентрацией 1 мг/мл. Для определения свинца и мышьяка методом АЭС-ИСП взвешивали по 4.0000  $\pm$  0.0005 г полученных растворов и добавляли к ним по 10 мкл раствора, приготовленного из растворов одноэлементных стандартных образцов соответствующих элементов с концентрацией 100 мкг/мл. Для определения Se, Te, Sb и Cd методом ЭТААС взвешивали по 2.0000  $\pm$  $\pm$  0.0005 г раствора образца и добавляли к нему 10 мкл раствора, приготовленного из растворов одноэлементных стандартных образцов соответствующих элементов с концентрацией 1 мкг/мл (Se, Te, Sb) и 0.1 мкг/мл (Cd).

Для определения Cd, Sb, Se и Те использовали атомно-абсорбционный спектрометр Solaar MQZ (Thermo Electron Corp., Великобритания) с зеемановской коррекцией фона. Измерения выполняли на линиях 228.8, 217.6, 196.0 и 214.3 нм соответственно. Введение Растворы вводили в графитовый атомизатор с помощью автодозатора. Сигнал измеряли по высоте и площади пика.

Свинец и мышьяк определяли с использованием АЭС-ИСП-спектрометра IRIS Intrepid II Duo (Thermo Electron Corp., США) с CID-детектором. Спектральный диапазон прибора 165-1050 нм. Измерения проводили при длинах волн 220.353 (152) и 189.042 (177) нм соответственно.

### РЕЗУЛЬТАТЫ И ИХ ОБСУЖДЕНИЕ

В качестве объектов исследования выбрали образцы илистых почв, проанализированные в 2020 г. участниками Международной программы тестирования лабораторий GeoPT (Geoanalytical Proficiency Testing), проводимой Международной ассоциацией геохимиков IAG [8]. После обработки данных, представленных 90 лабораториями, опубликован состав образцов BIM-1 и NES-1 [9, 10]. Содержание основных компонентов почв приведено в табл. 1. На рис. 1а-1г приведены

| Оксид элемента                 | $BIM-1$ | $NES-1$ |  |
|--------------------------------|---------|---------|--|
| SiO <sub>2</sub>               | 64.69   | 80.15   |  |
| TiO <sub>2</sub>               | 0.78    | 0.7     |  |
| $Al_2O_3$                      | 14.22   | 5.67    |  |
| Fe <sub>2</sub> O <sub>3</sub> | 6.58    | 3.12    |  |
| MnO                            | 0.15    | 0.09    |  |
| MgO                            | 2.2     | 0.50    |  |
| CaO                            | 0.39    | 0.32    |  |
| Na <sub>2</sub> O              | 1.12    |         |  |
| $K_2O$                         | 2.72    | 1.05    |  |
| $P_2O_5$                       | 0.14    | 0.23    |  |

Таблица 1. Содержание (%) породообразующих элементов в образцах илистых почв ВІМ-1 и NES-1

примеры диаграмм распределения результатов определения для некоторых элементов в образце ВІМ-1. Можно видеть, что данные по определению следовых количеств (0.0n-n) мкг/г селена и теллура предоставлены весьма ограниченным числом участников программы, а данные по мышьяку и свинцу получены лишь половиной лабораторий. Этот факт свидетельствует о существовании проблем в определении следов элементов в сложных природных объектах современными инструментальными методами и подтверждает актуальность поиска полхолов к повышению качества анализа.

На примере анализа выбранных образцов почв рассмотрели возможность использования метода одной добавки при решении двух задач. Первая заключалась в определении содержаний, близких к пределам обнаружения элементов. В этом случае матричные влияния проявляются в наибольшей степени, однако градуировочный график линеен. Вторая задача - применение метода в условиях выраженной нелинейности градуировочной зависимости.

В табл. 2 приведены результаты, полученные нами для Se, Te, Cd, As, Sb и Pb (ЭТААС и АЭС-ИСП). С целью оценки величины случайной погрешности определяли относительное стандартное отклонение (s,) инструментального определения, s, при определении с внешней градуировкой (четыре параллельные навески), s, для анализа нескольких аликвот одного раствора с добавками, s, для анализа растворов после разложения четырех параллельных навесок кажлого материала методом одной добавки. Для упрощения общей картины в табл. 2 сопоставлены данные анализа с использованием внешней градуировки и с при-

| Образец         | Найдено при определении с<br>внешней градуировкой |             | Найдено методом одной добавки |             | Данные GeoPT    |  |  |
|-----------------|---------------------------------------------------|-------------|-------------------------------|-------------|-----------------|--|--|
|                 | $c_{cp}$                                          | $S_{\rm r}$ | $c_{cp}$                      | $S_{\rm r}$ |                 |  |  |
| Селен, ЭТААС    |                                                   |             |                               |             |                 |  |  |
| $BIM-1$         | 0.89                                              | 0.08        | 1.28                          | 0.12        | (1)             |  |  |
| $NES-1$         | 0.75                                              | 0.12        | 1.23                          | 0.18        | (1)             |  |  |
| Теллур, ЭТААС   |                                                   |             |                               |             |                 |  |  |
| $BIM-1$         | 0.03                                              | 0.15        | 0.05                          | 0.10        | (0.05)          |  |  |
| $NES-1$         | 0.09                                              | 0.14        | 0.11                          | 0.18        | (0.1)           |  |  |
| Кадмий, ЭТААС   |                                                   |             |                               |             |                 |  |  |
| $BIM-1$         | 0.28                                              | 0.02        | 0.42                          | 0.06        | $0.39 \pm 0.03$ |  |  |
| Сурьма, ЭТААС   |                                                   |             |                               |             |                 |  |  |
| $BIM-1$         | 0.31                                              | 0.19        | 1.52                          | 0.13        | $1.63 \pm 0.12$ |  |  |
| $NES-1$         | 0.75                                              | 0.13        | 1.23                          | $0.08\,$    | $1.16 \pm 0.09$ |  |  |
| Мышьяк, АЭС-ИСП |                                                   |             |                               |             |                 |  |  |
| $BIM-1$         | 10.3                                              | 0.017       | 12.15                         | 0.025       | $12.0 \pm 0.7$  |  |  |
| $NES-1$         | 8.09                                              | 0.035       | 9.95                          | 0.052       | $10.0 \pm 0.5$  |  |  |
| Свинец, АЭС-ИСП |                                                   |             |                               |             |                 |  |  |
| $BIM-1$         | 42.0                                              | 0.032       | 39.8                          | 0.019       | $40.0 \pm 1.8$  |  |  |
| $NES-1$         | 24.5                                              | 0.048       | 25.0                          | 0.047       | $25.1 \pm 1.2$  |  |  |

**Таблица 2.** Результаты (мкг/г) определения элементов в почвах ( $n = 4$ ,  $P = 0.95$ )

ЖУРНАЛ АНАЛИТИЧЕСКОЙ ХИМИИ том 77  $N_2$  6 2022

## УЧЕТ МАТРИЧНЫХ ЭФФЕКТОВ

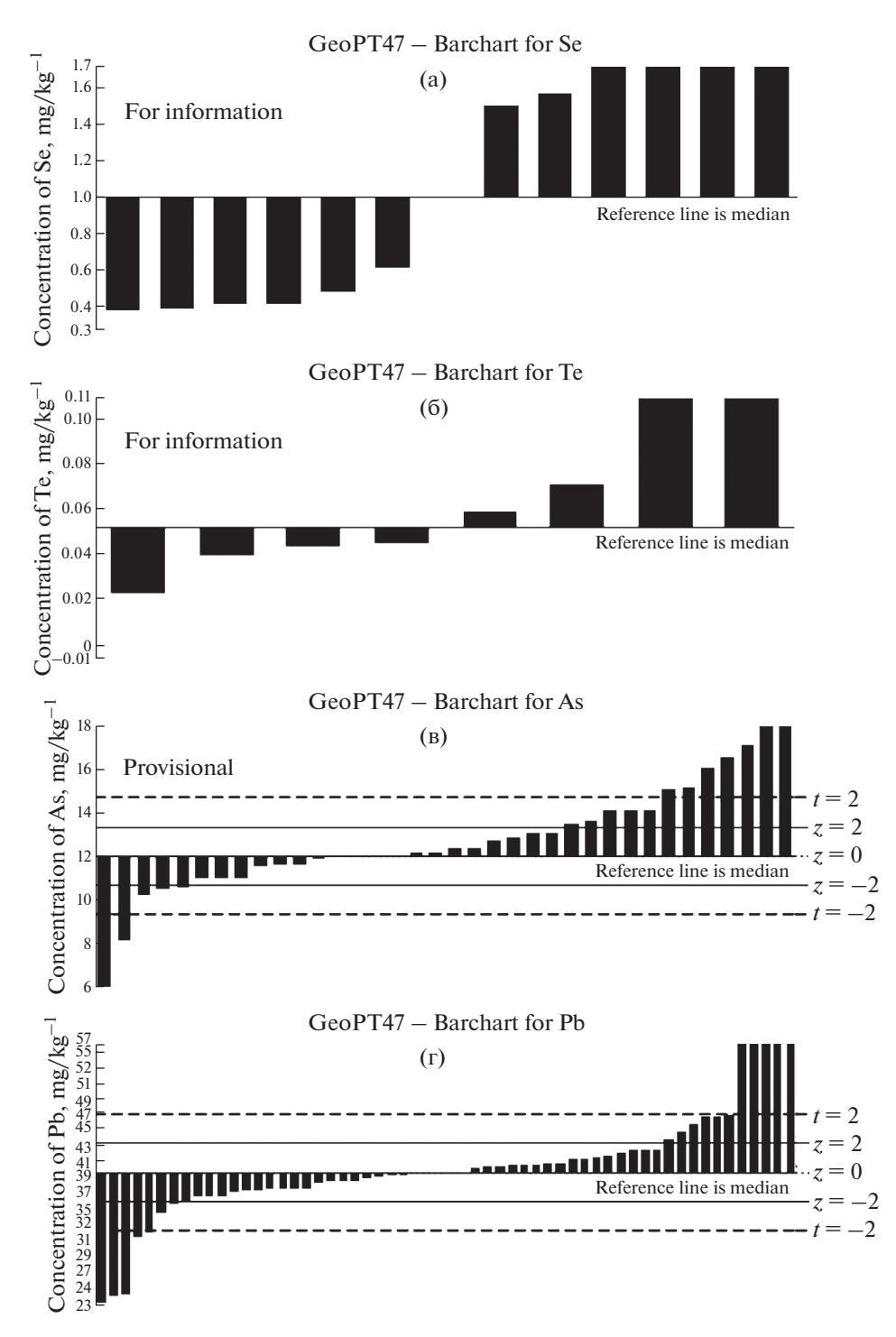

Рис. 1. Диаграммы распределения результатов определения селена (а), теллура (б), мышьяка (в) и свинца (г) в образце илистой почвы ВІМ-1 [8, 9] (данные лабораторий-участников программы GeoPT).

менением одной добавки; для сравнения приведены данные программы GeoPT.

Способы подготовки образцов почв приведены выше. При использовании метода добавок в аликвоту раствора добавляли рассчитанные количества стандартного раствора определяемого элемента, близкие к его предполагаемому содержанию в анализируемой пробе, и измеряли аналитический сигнал; измеряли также сигнал от раствора без добавки. Содержание элемента в исходном образце рассчитывали по формуле (8).

Установлено, что значения s, для прямого анализа полученных растворов и для анализа с использованием одной стандартной добавки сопоставимы, т.е. случайная погрешность метода одной стандартной добавки не намного выше погрешности прямого опрелеления.

Слелует отметить, что наблюлается расхожление средних значений, полученных при определении элементов с внешней градуировкой, и результатов международной программы, что свидетельствует о наличии систематической погрешности, обусловленной влиянием матрицы пробы. Эта погрешность заметно снижается при опрелелении с использованием лобавки.

Возможность использования олной лобавки в случае нелинейной градуировочной зависимости, описываемой полиномом, рассматривали на примере ЭТААС-определения кадмия. Из табл. 2 видно, что использование такого подхода обеспечивает получение данных, совпадающих с данными международной аттестации; при этом случайная погрешность не увеличивается.

Таким образом, метод "одной стандартной добавки" можно использовать на практике для учета матричных влияний (систематической погрешности) при определении следов элементов в объектах сложного состава. Это особенно важно для лабораторий, осуществляющих рутинные анализы образцов различных типов. Предлагаемый подход позволяет исключить использование стандартных образцов состава для градуировки прибора, заменяя эту процедуру анализом раствора пробы с лобавкой на основе олноэлементного раствора. При этом метрологические характеристики получаемых результатов свидетельствуют о возможности и целесообразности использования единственной добавки. Предложенный метод получения двухпараметрической функции преобразования, объединенный с методом одной стандартной добавки, позволяет перевести градуировочную функцию в ранг основных

метрологических характеристик аналитического прибора и отделить (исключить) процедуру гралуировки от аналитических измерений.

#### СПИСОК ЛИТЕРАТУРЫ

- 1. Пупышев А.А. Атомно-абсорбнионный спектральный анализ. М.: Техносфера, 2009. 784 с.
- 2. Agatemor C., Beauchemin D. Matrix effects in inductively coupled plasma mass spectrometry: A review // Anal. Chim. Acta. 2011. V. 706. P. 66.
- 3. Основы аналитической химии. В 2-х тт. Т. 1 / Под ред. Золотова Ю.А. М.: Издательский центр "Академия", 2012. 384 с.
- 4. Дворкин В.И. Метрология и обеспечение качества химического анализа. М.: Техносфера, 2020. 317 с.
- 5. Frenich A.G., Vidal J.L.M., Moreno J.L.F., Romero-*Gonzalez R.* Compensation for matrix effects in gas chromatography-tandem mass spectrometry using a single point standard addition // J. Chromatogr. A. 2009. V. 1216. P. 4798.
- 6. Садагов Ю.М., Левин А.Д., Бирюкова И.В. Функции преобразования в электротермической атомно-абсорбционной спектрометрии // Измерительная техника. 2021. № 4. С. 63.
- 7. ГОСТ 8.009-84. Нормируемые метрологические характеристики средств измерений. М.: Стандартинформ, 2006. 26 с.
- 8. www.geoanalyst.org (14.01.2022).
- 9. Webb, P.C., Potts, P.J., Thompson, M., Gowing, C.J.B.  $GeoPT47 - An$  international proficiency test for analytical geochemistry laboratories - Report on round 47 (Silty Soil BIM-1) // December 2020. International Association of Geoanalysts: Unpublished report.
- 10. Webb, P.C., Potts, P.J., Thompson, M., Gowing, C.J.B. GeoPT47A – An international proficiency test for analytical geochemistry laboratories - Report on round 47A (Silty Soil NES-1) // December 2020. International Association of Geoanalysts: Unpublished report.